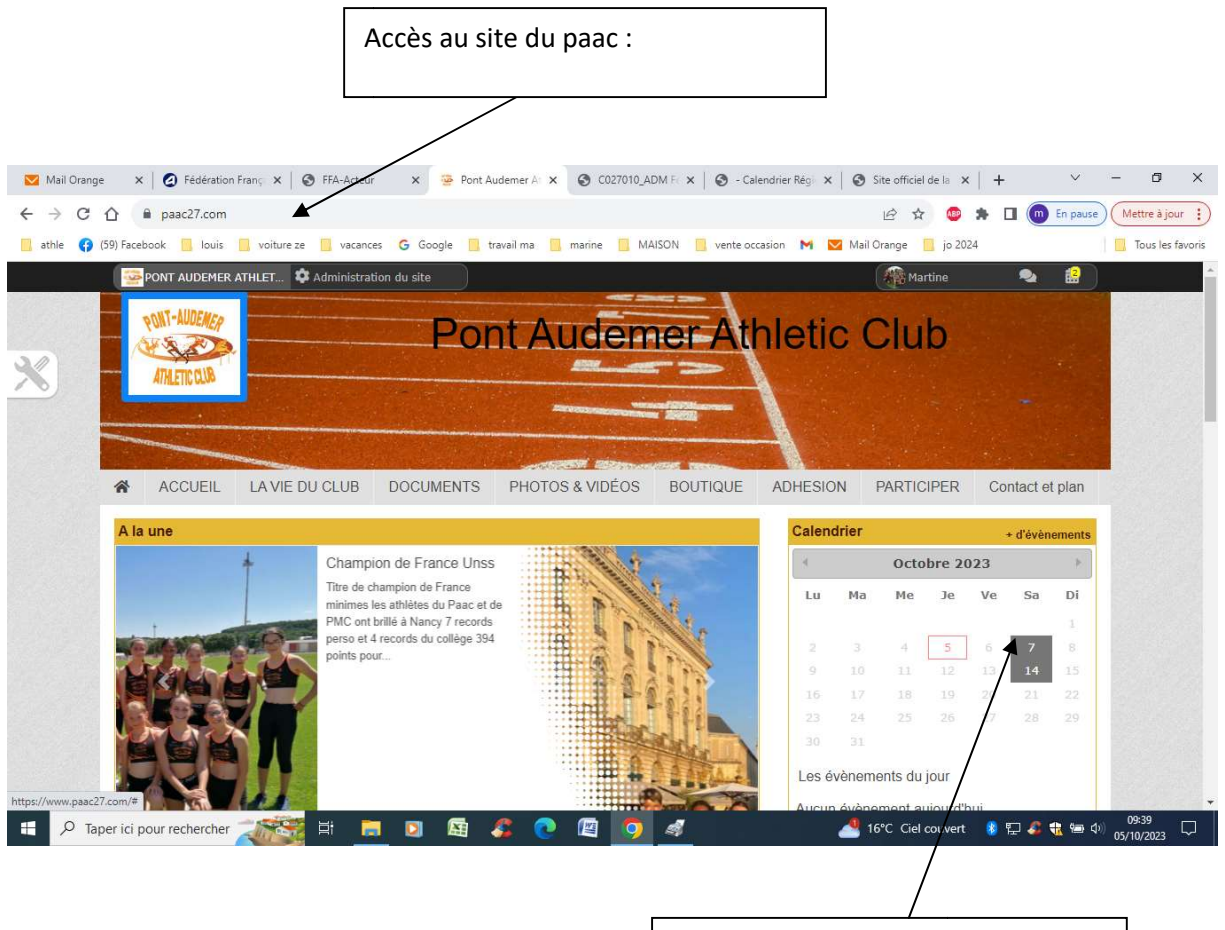

Cliquer sur la date de l'évènement évènement

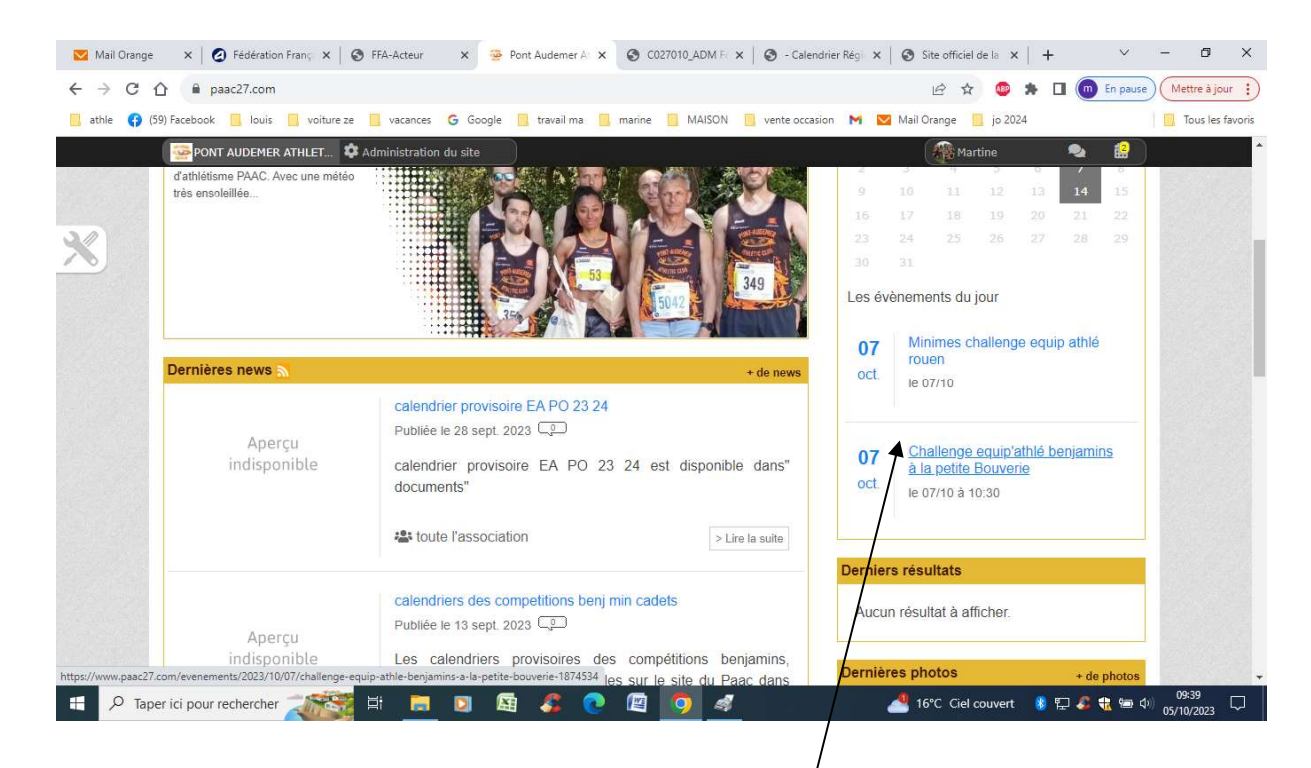

Cliquer sur l'évènement

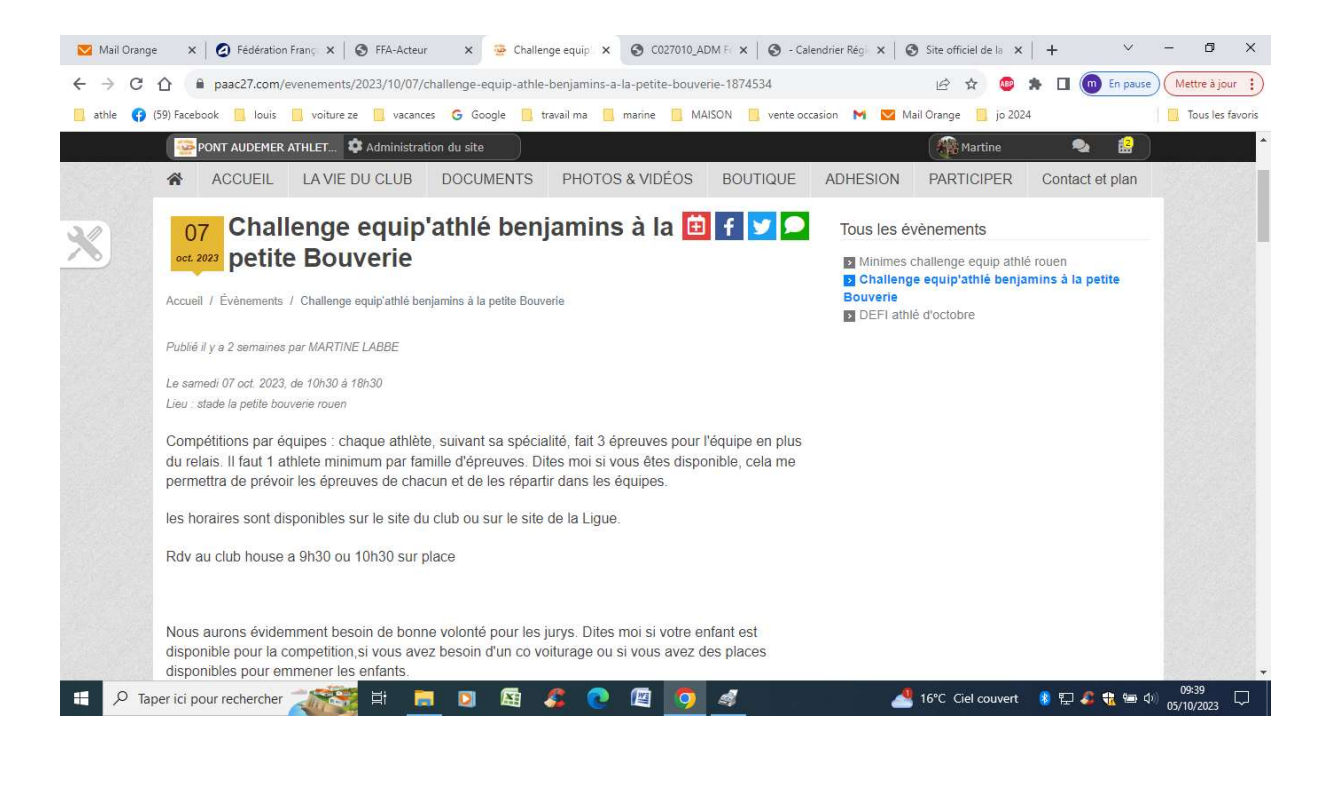

Vous tomber sur l'explication de l'évènement

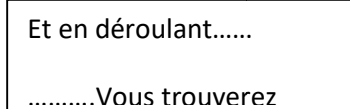

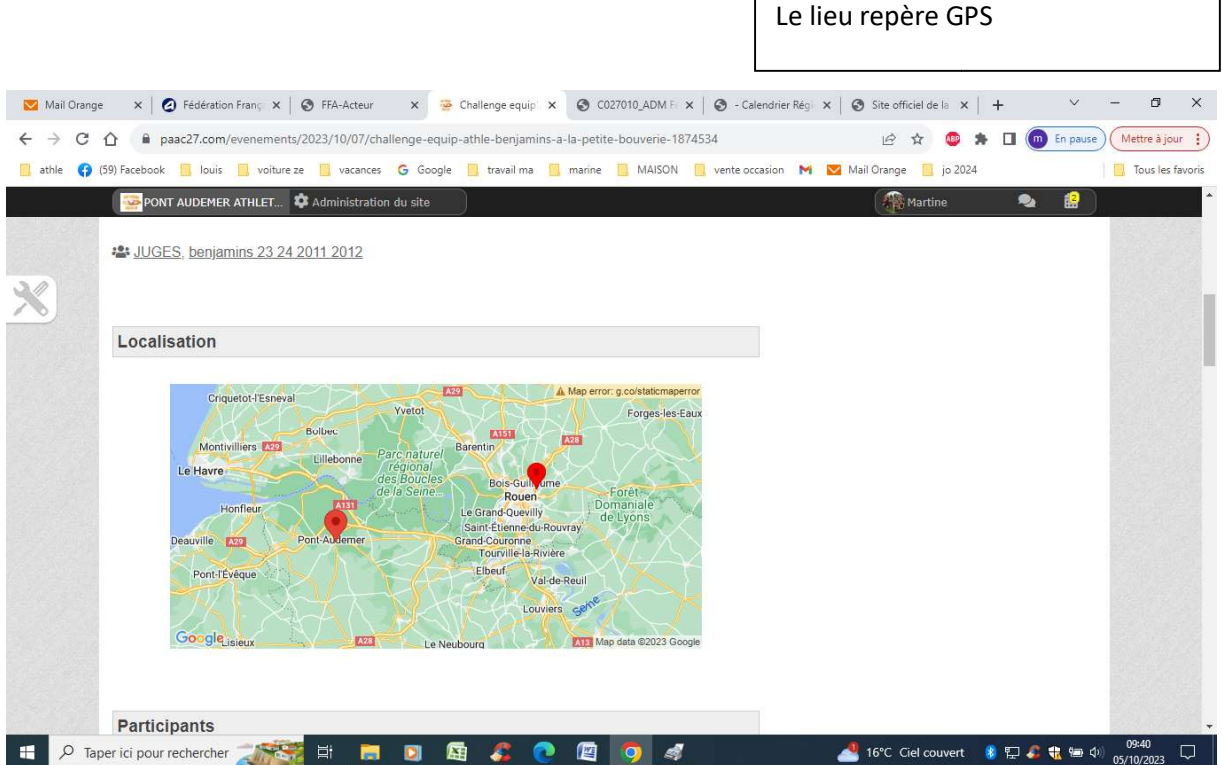

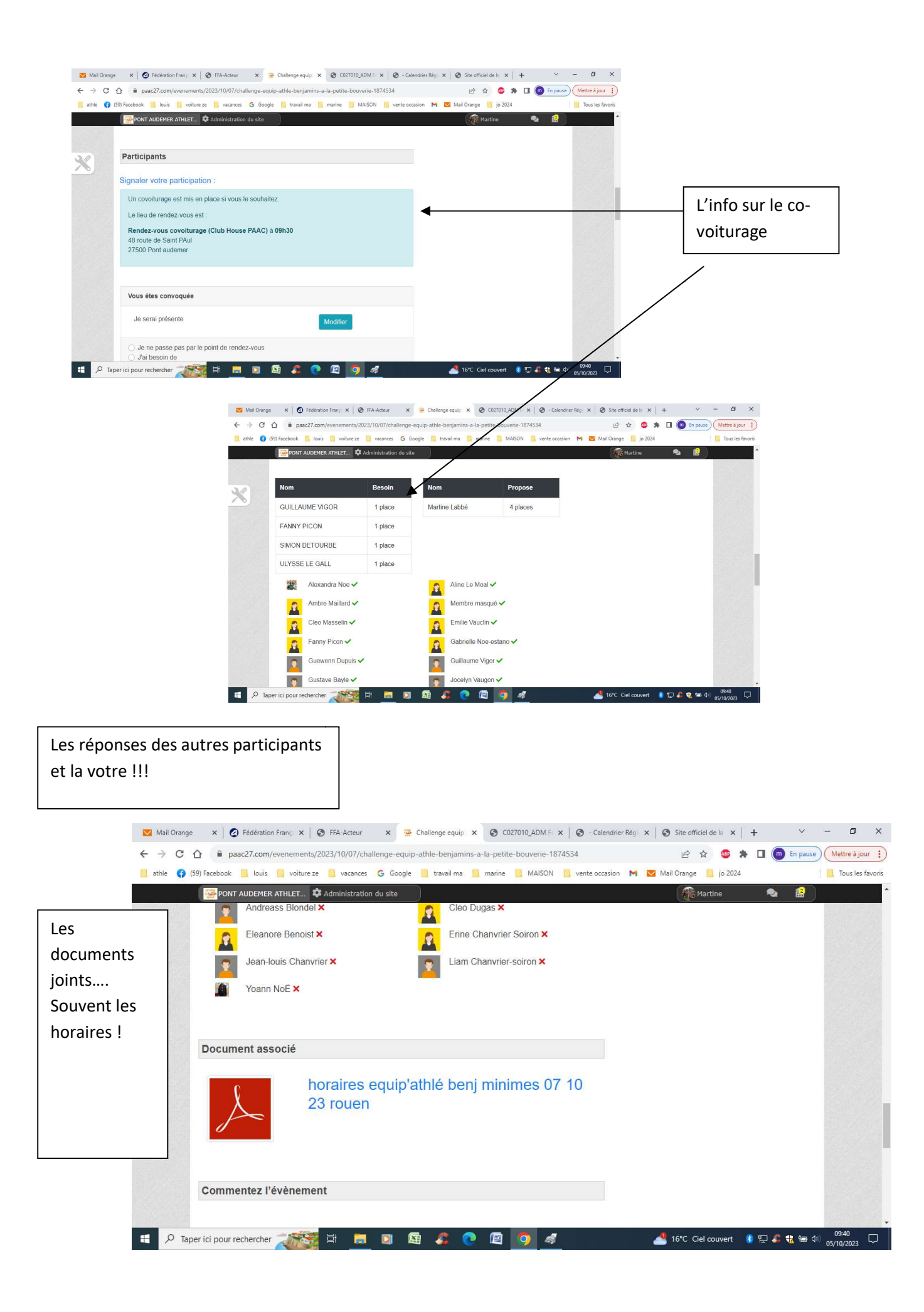